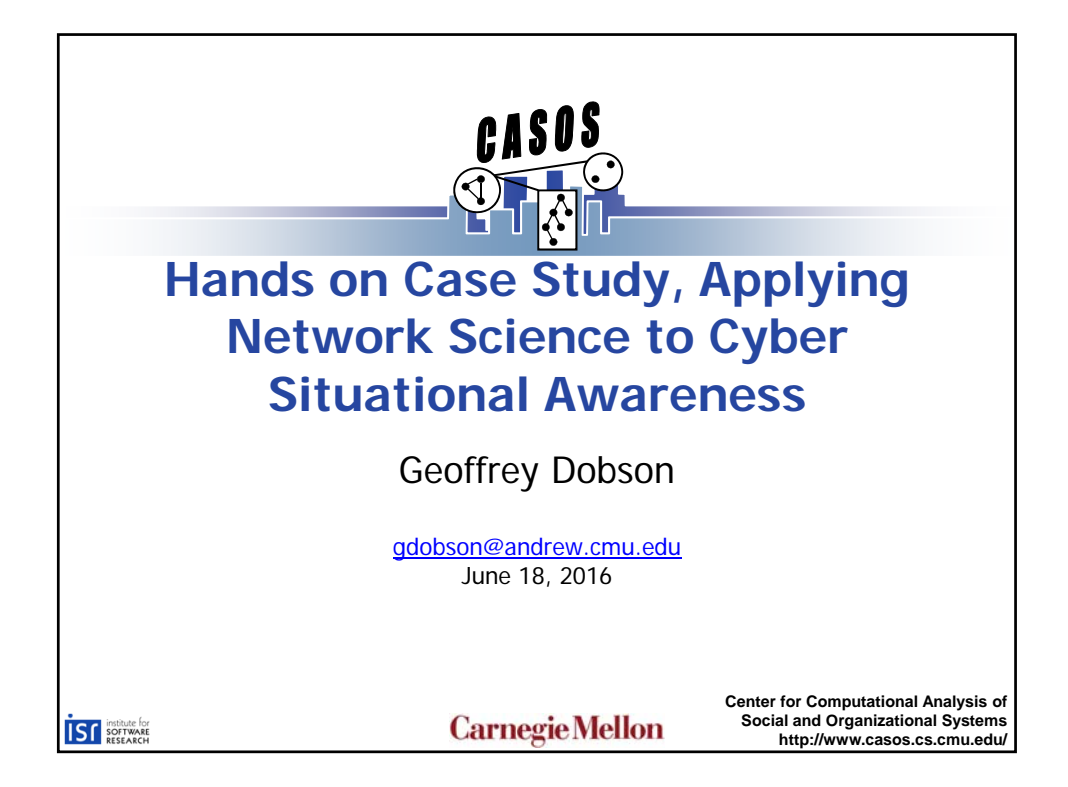

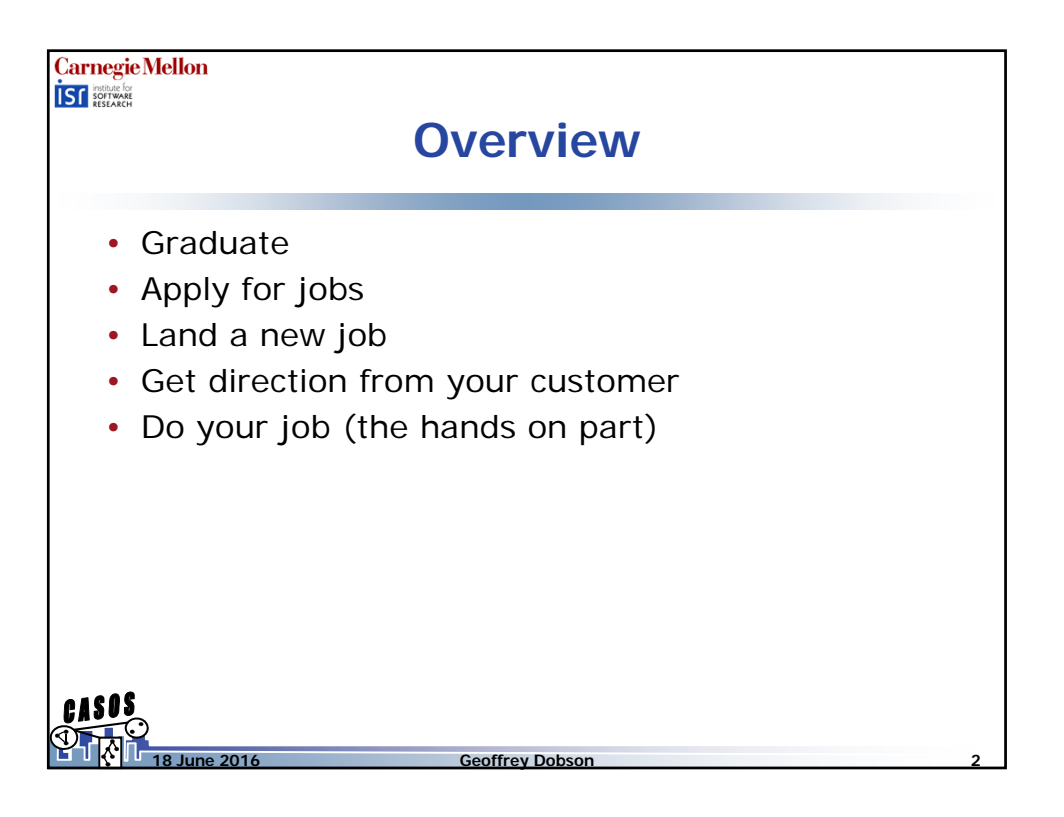

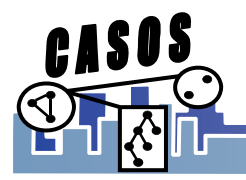

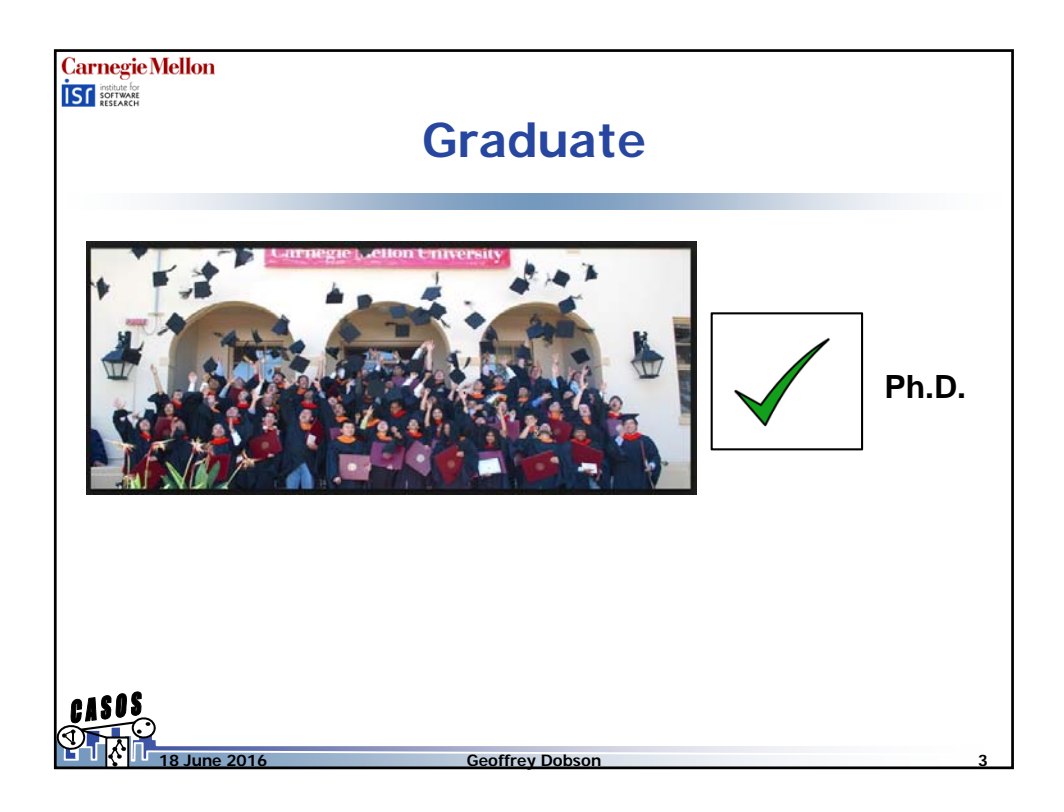

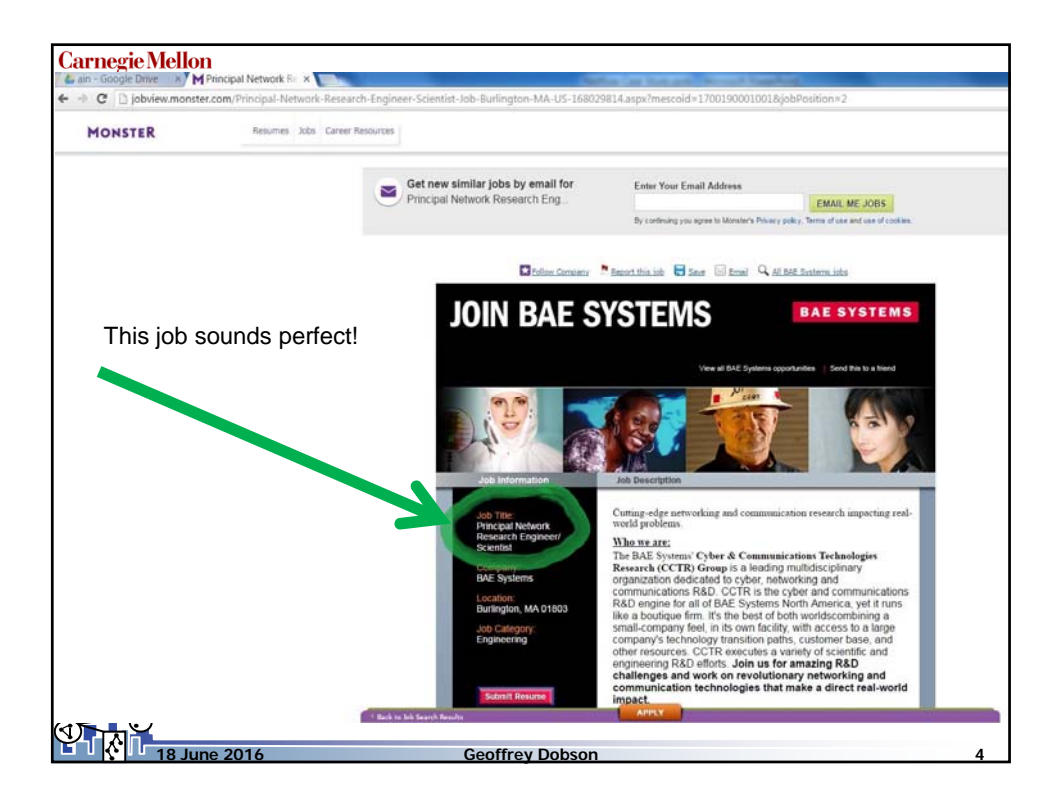

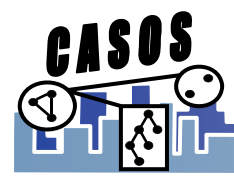

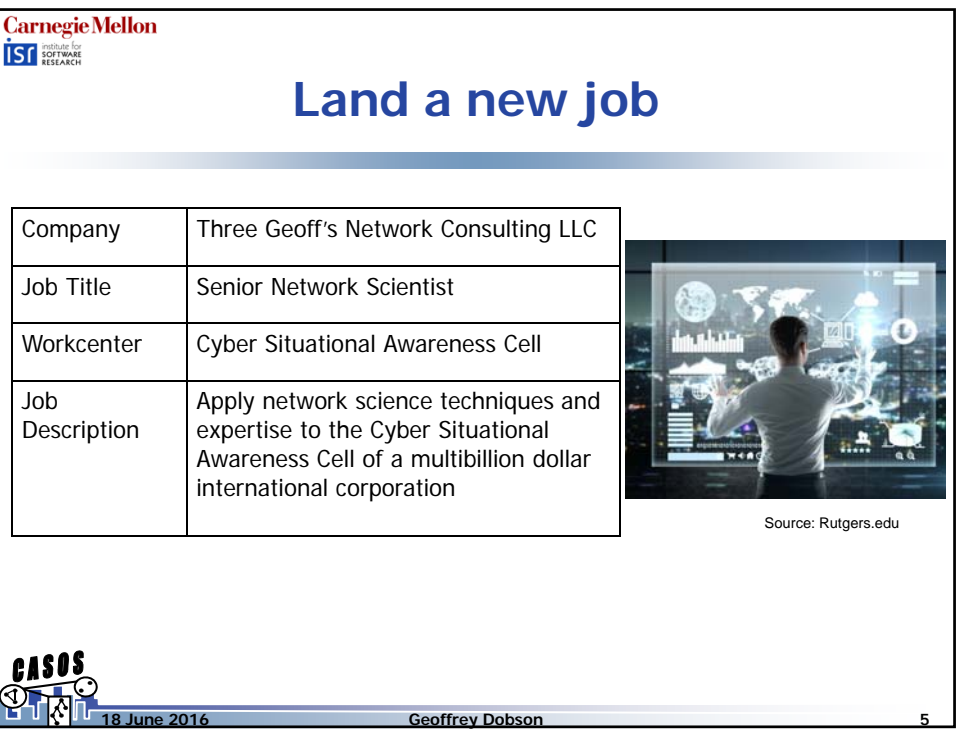

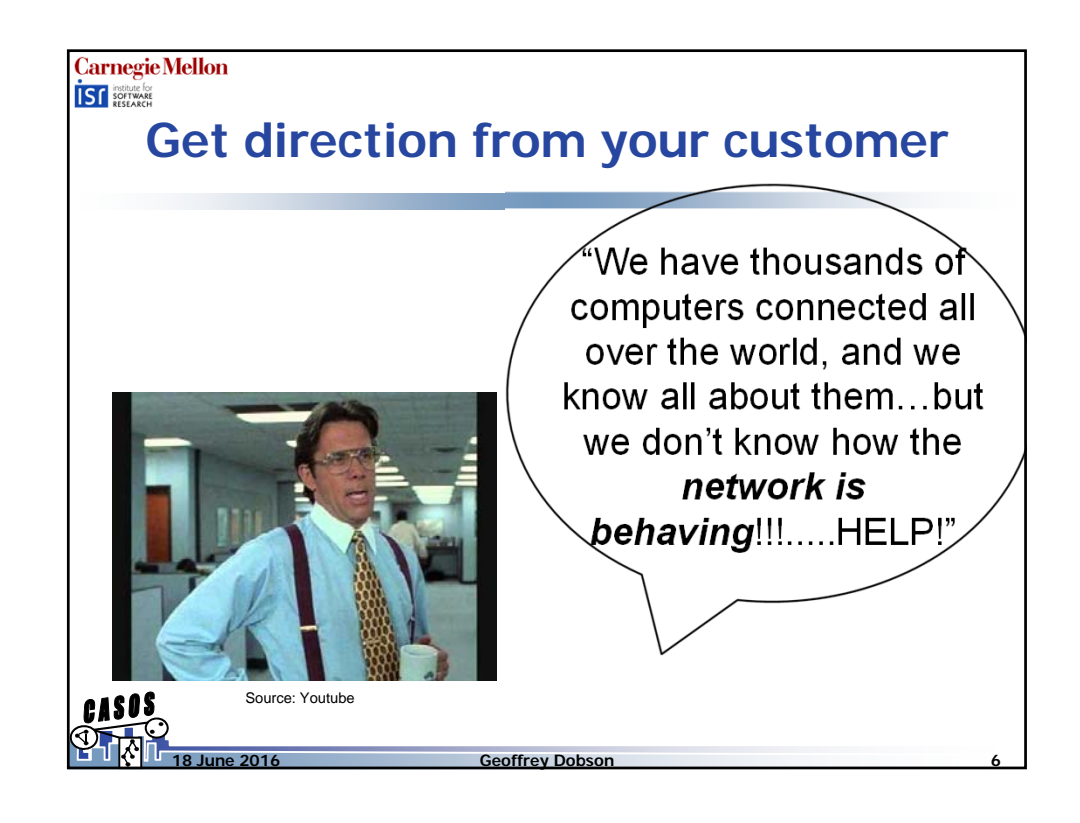

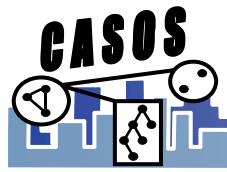

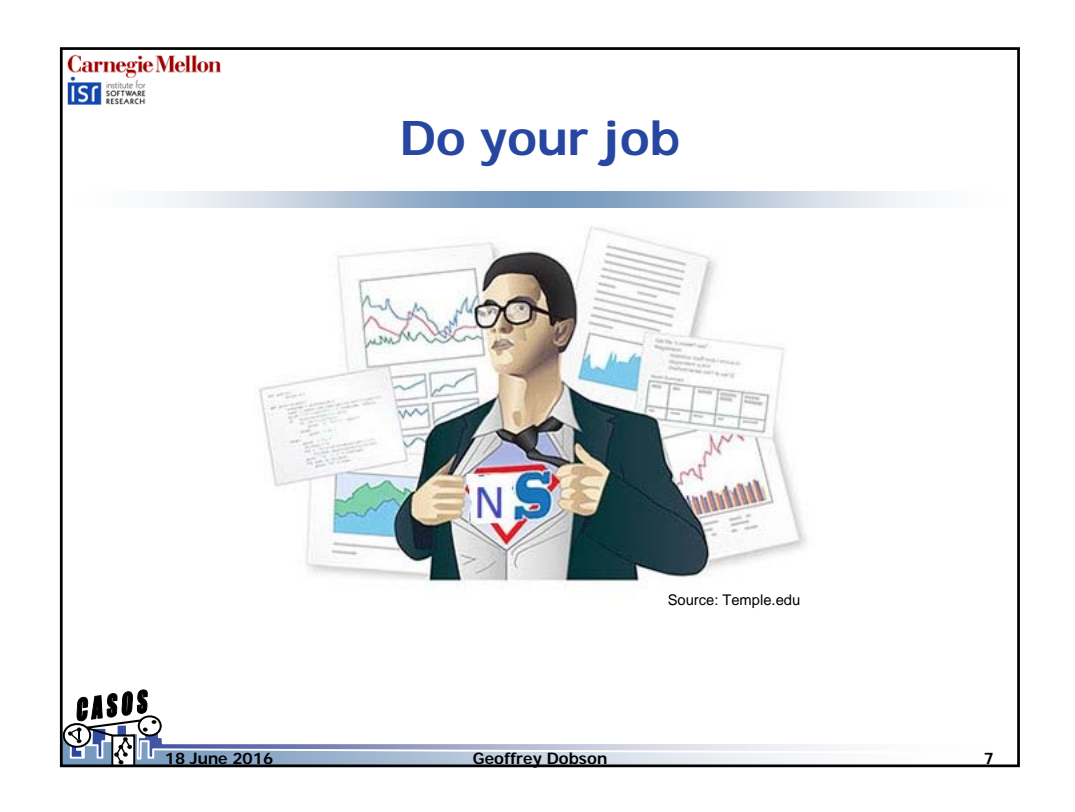

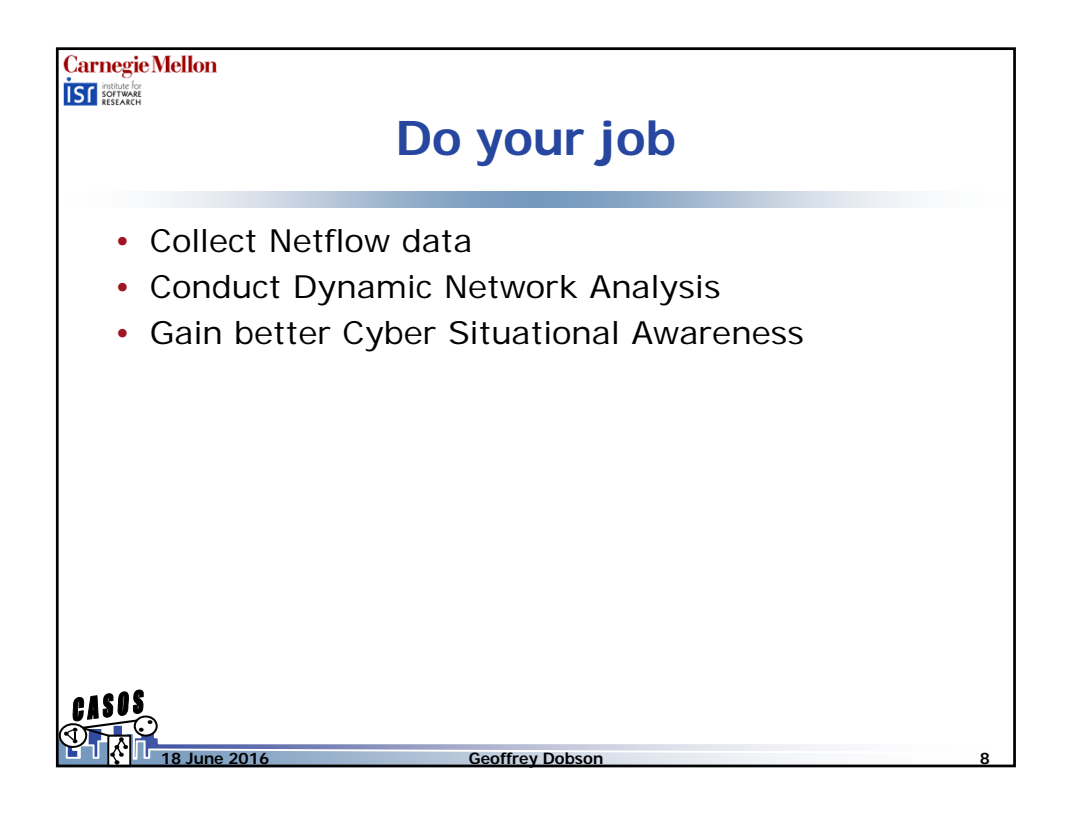

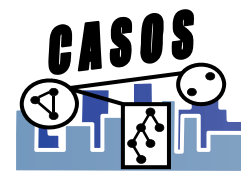

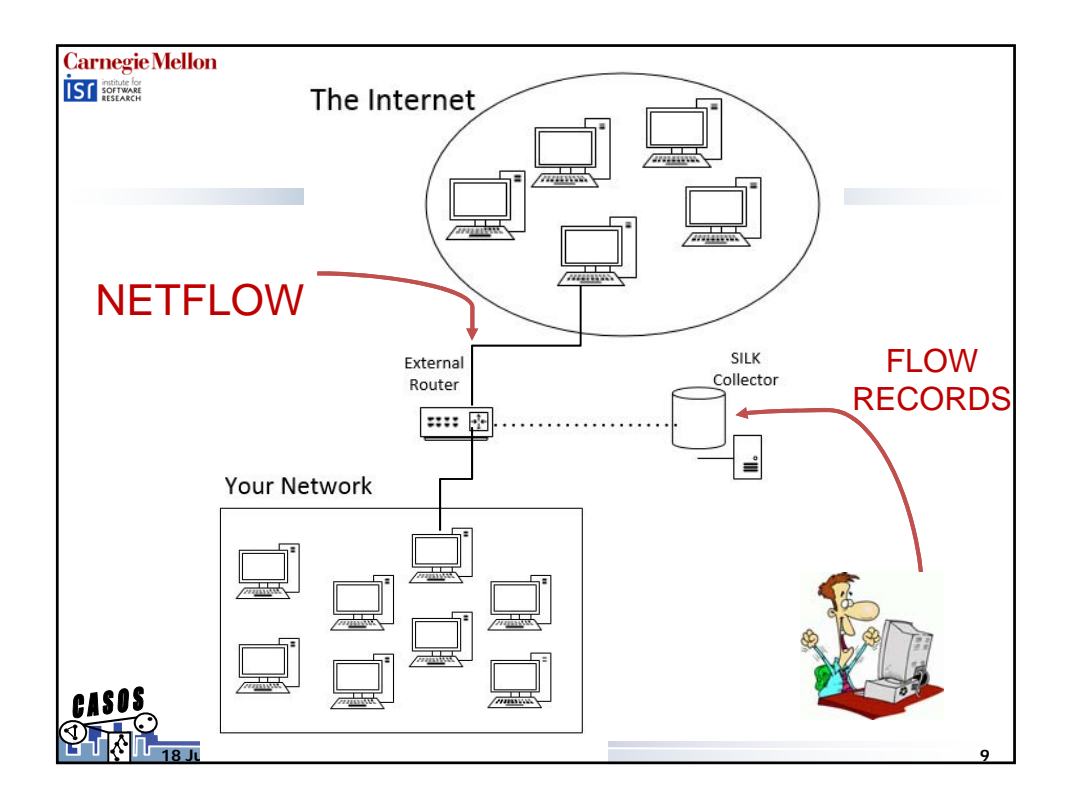

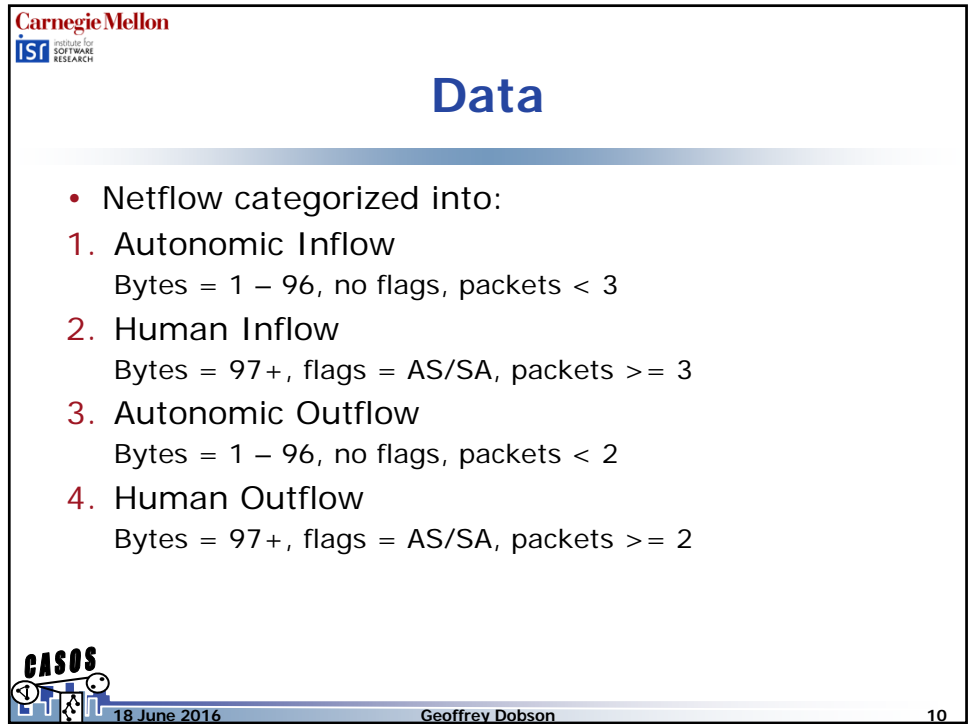

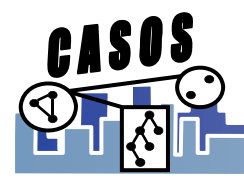

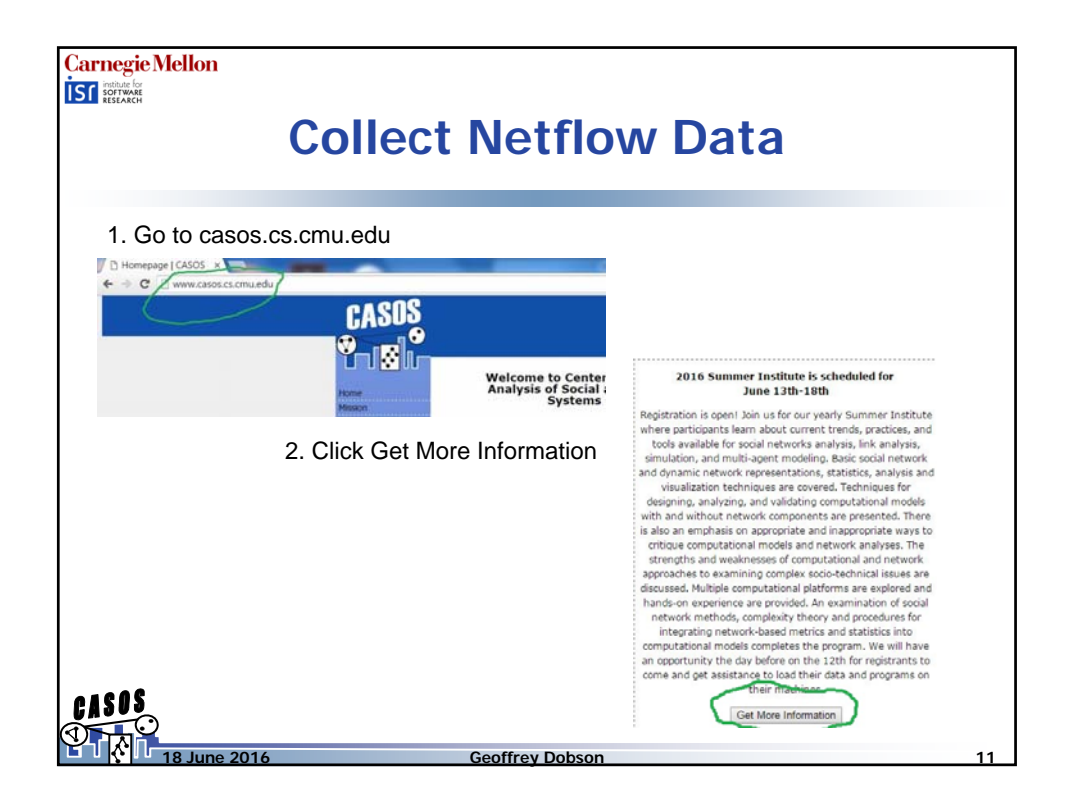

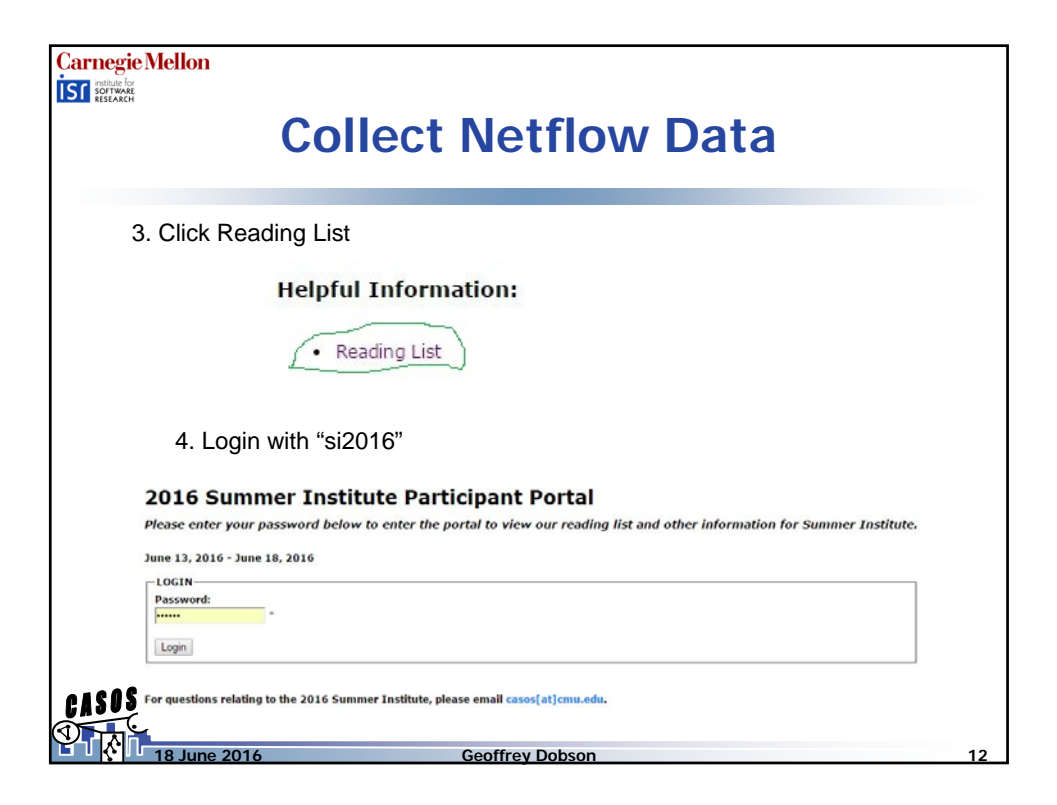

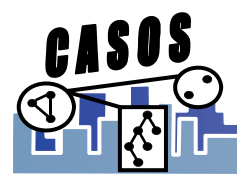

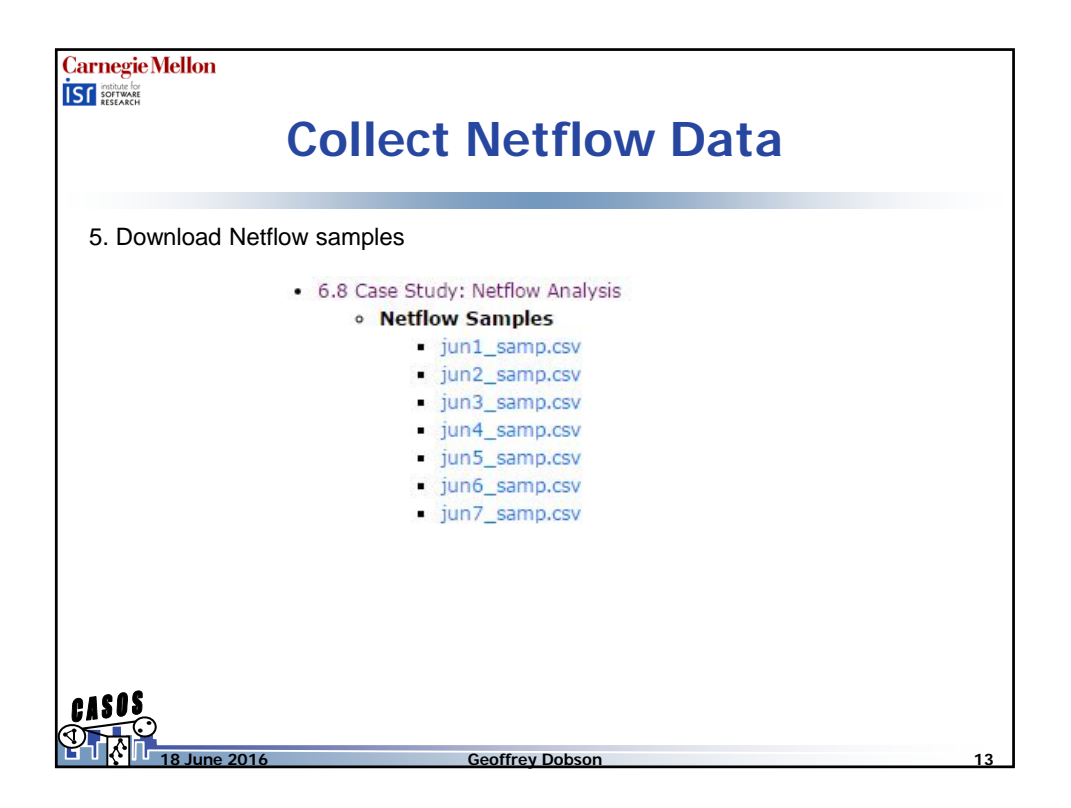

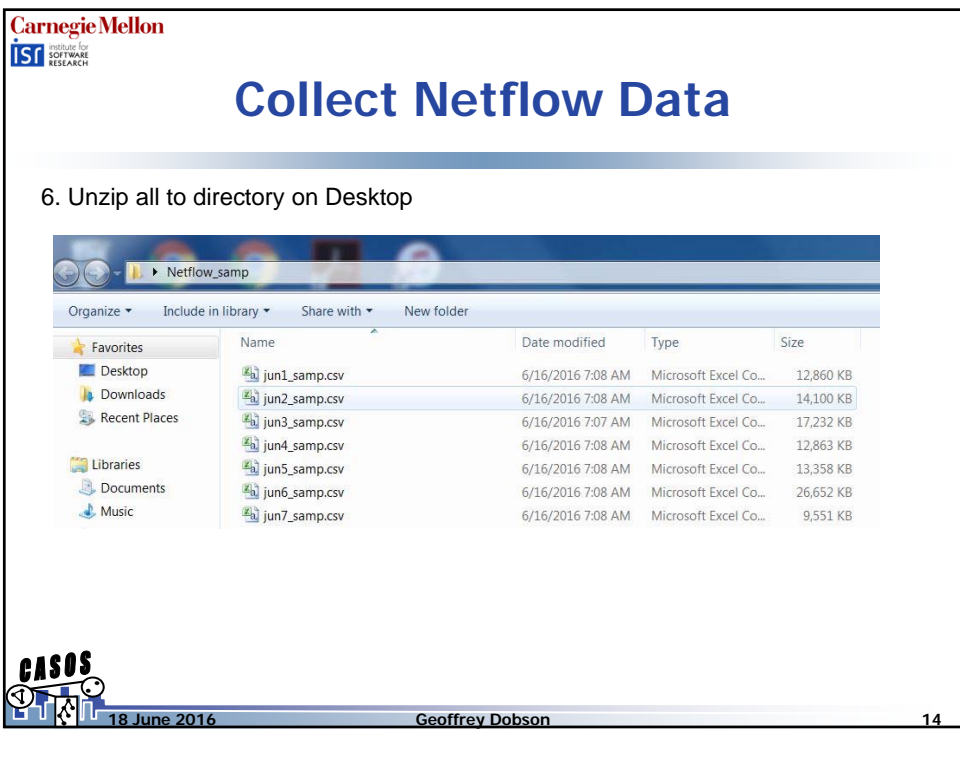

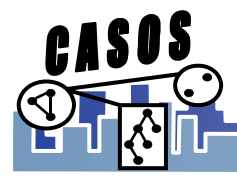

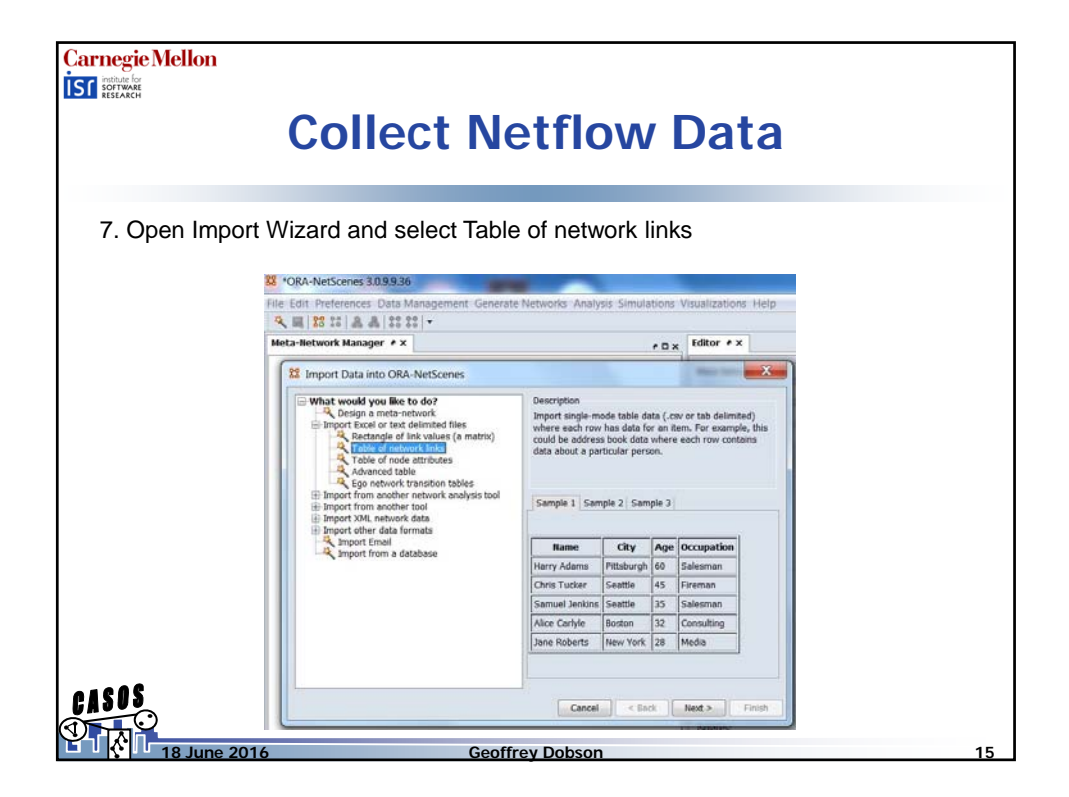

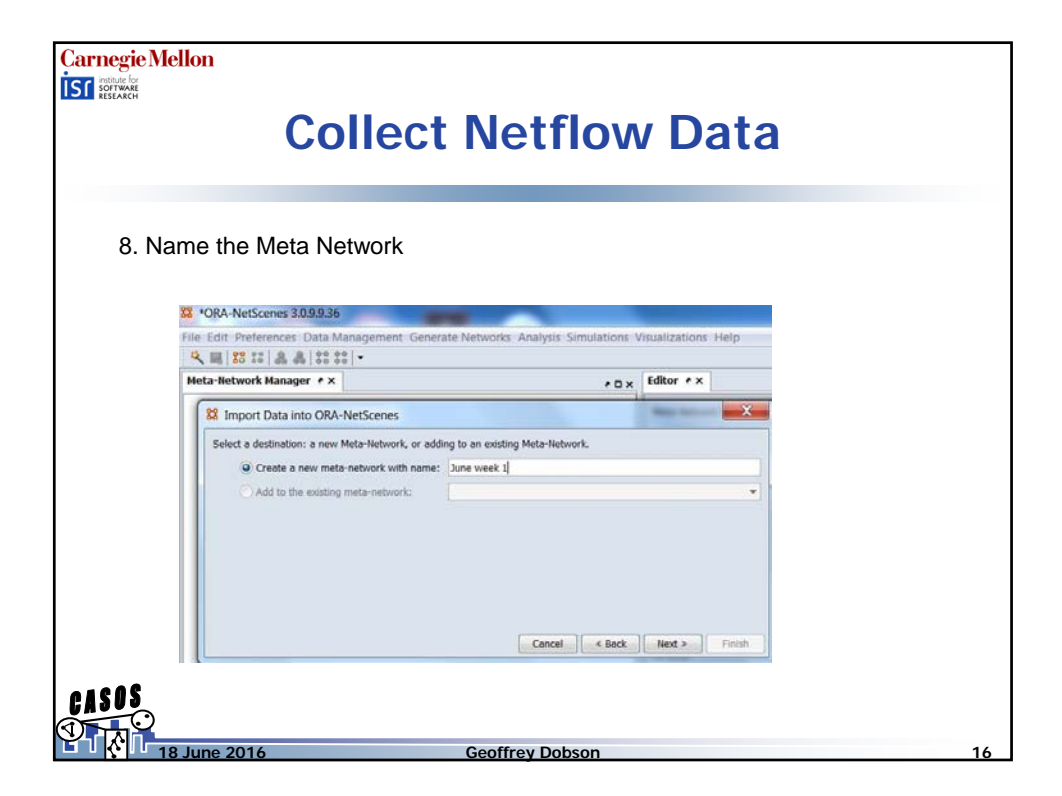

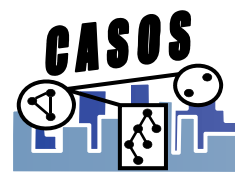

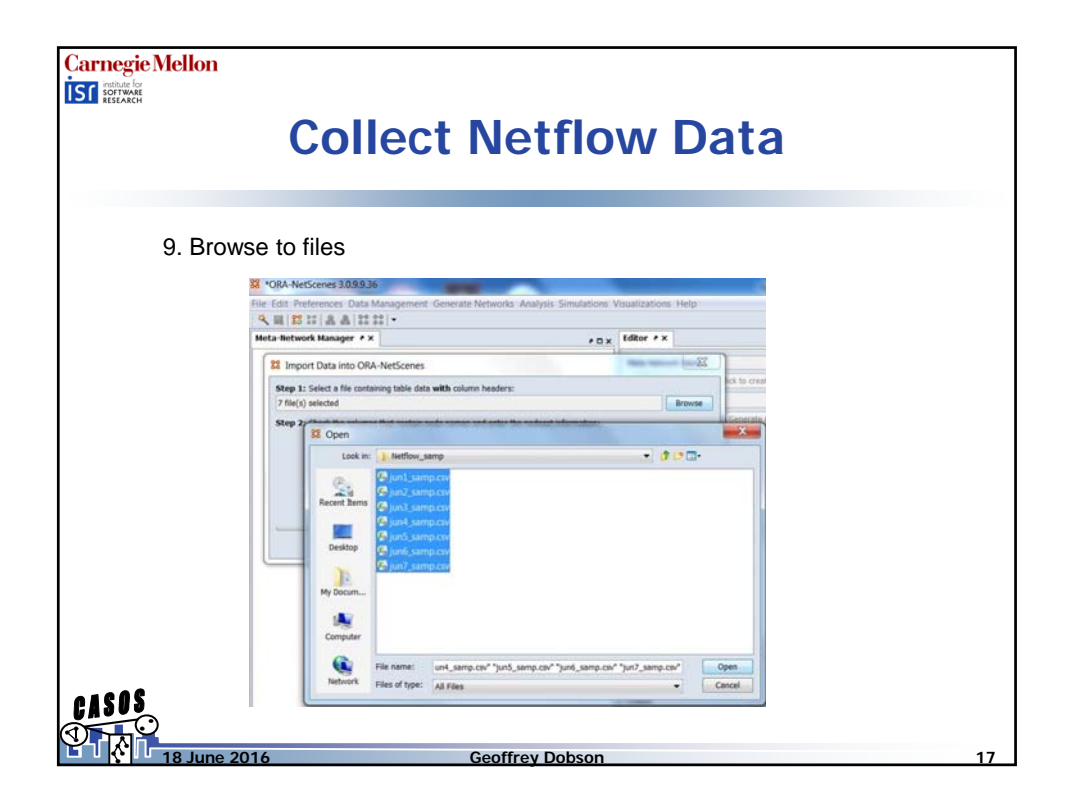

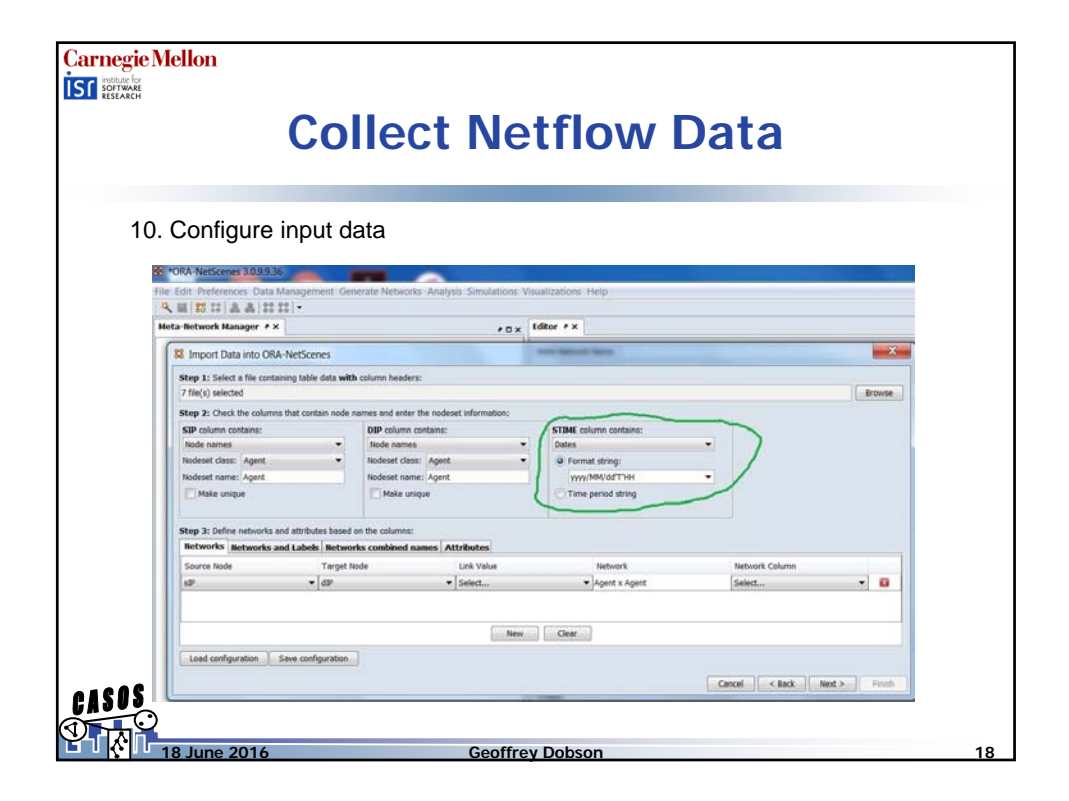

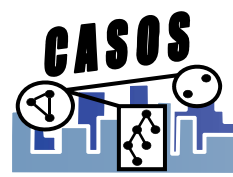

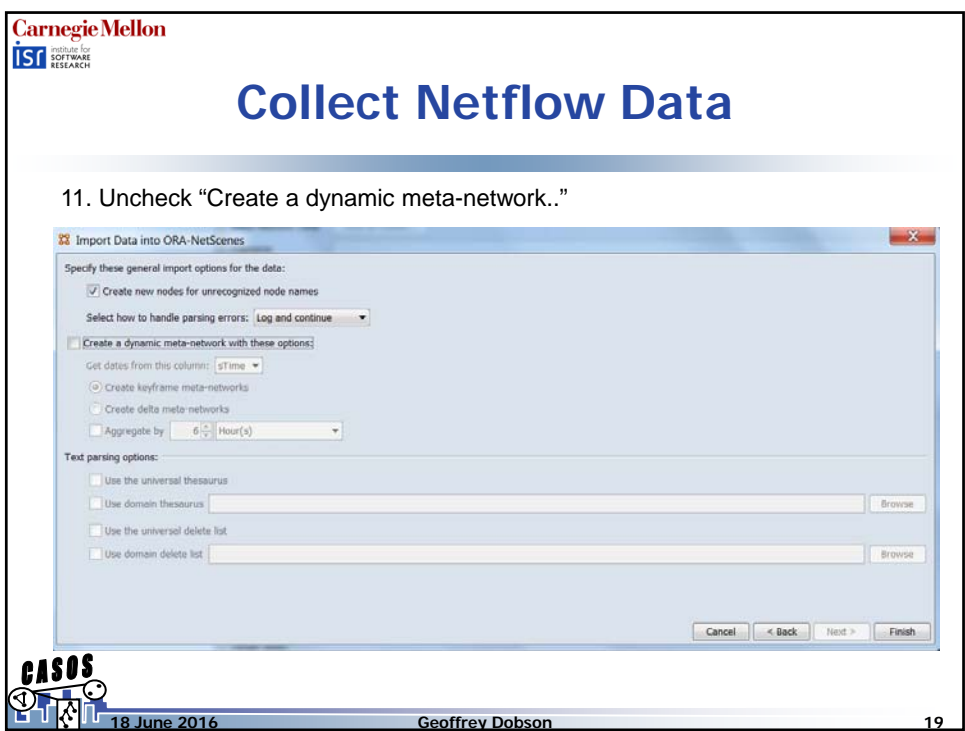

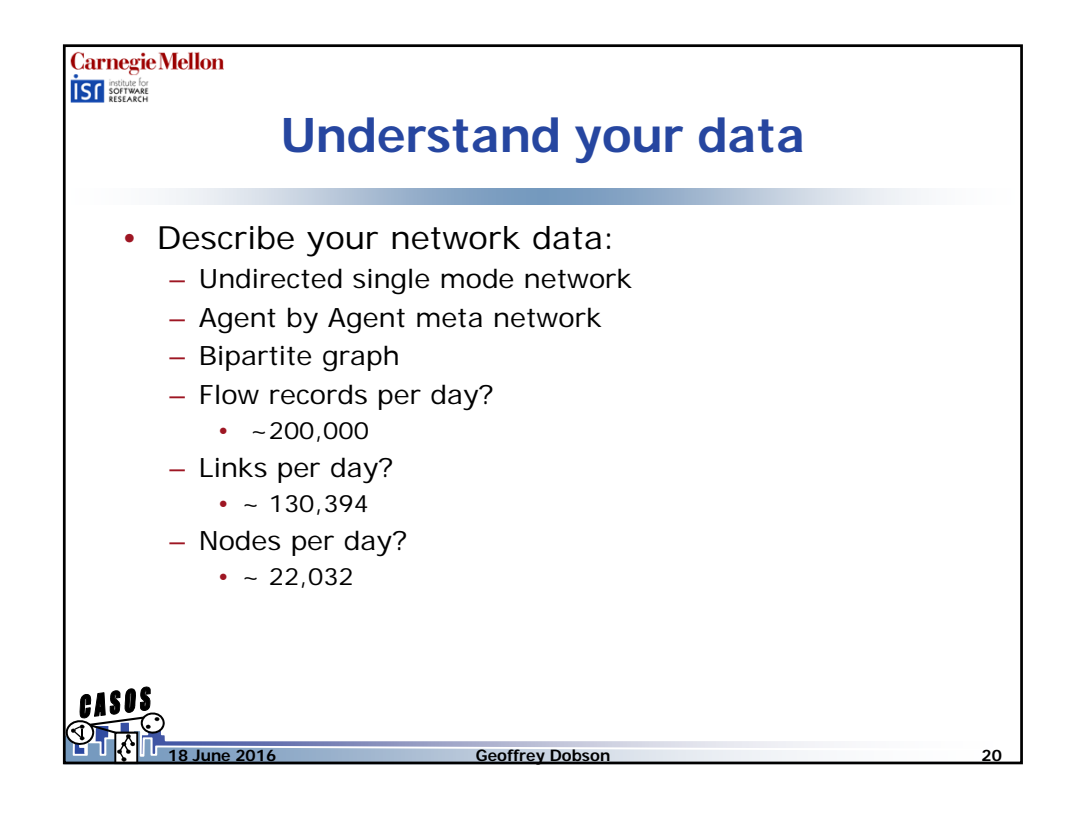

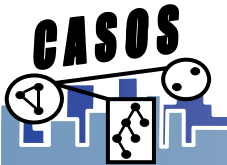

**CASOS** 

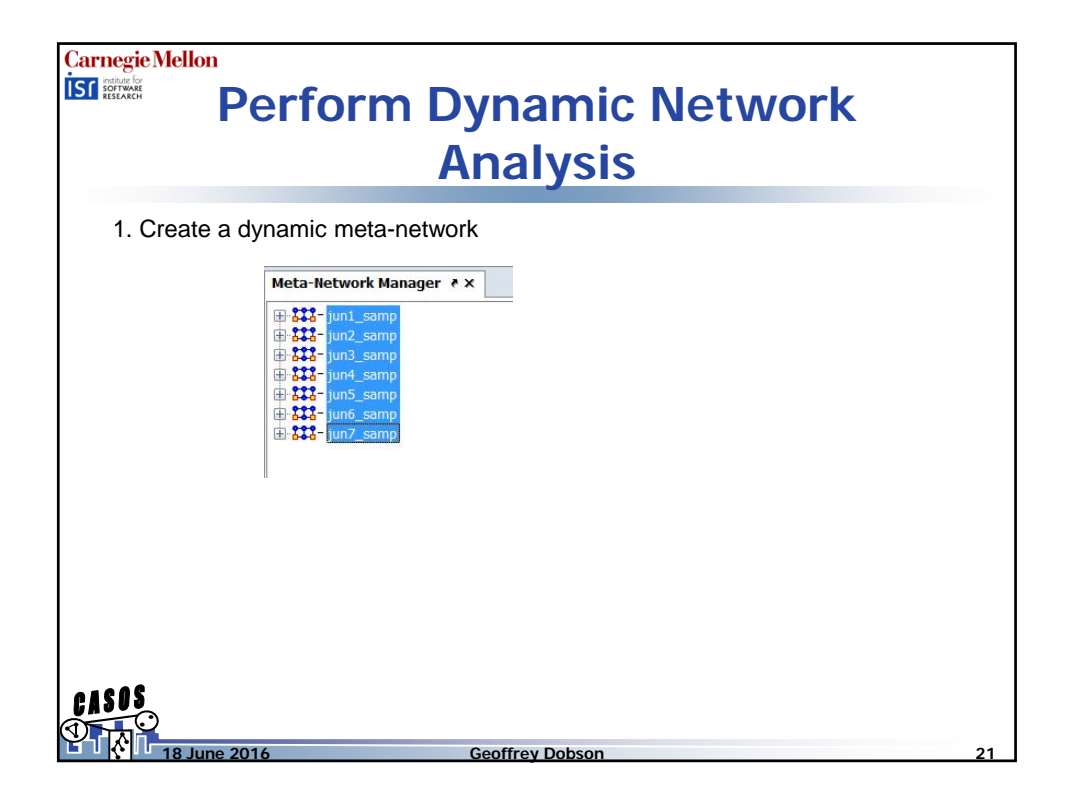

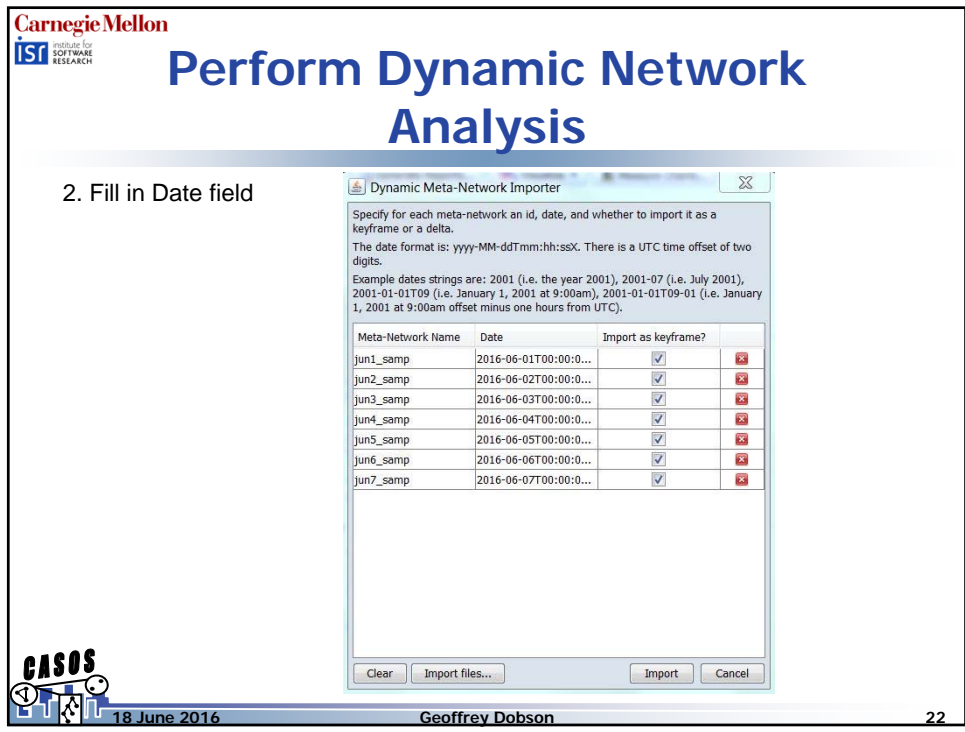

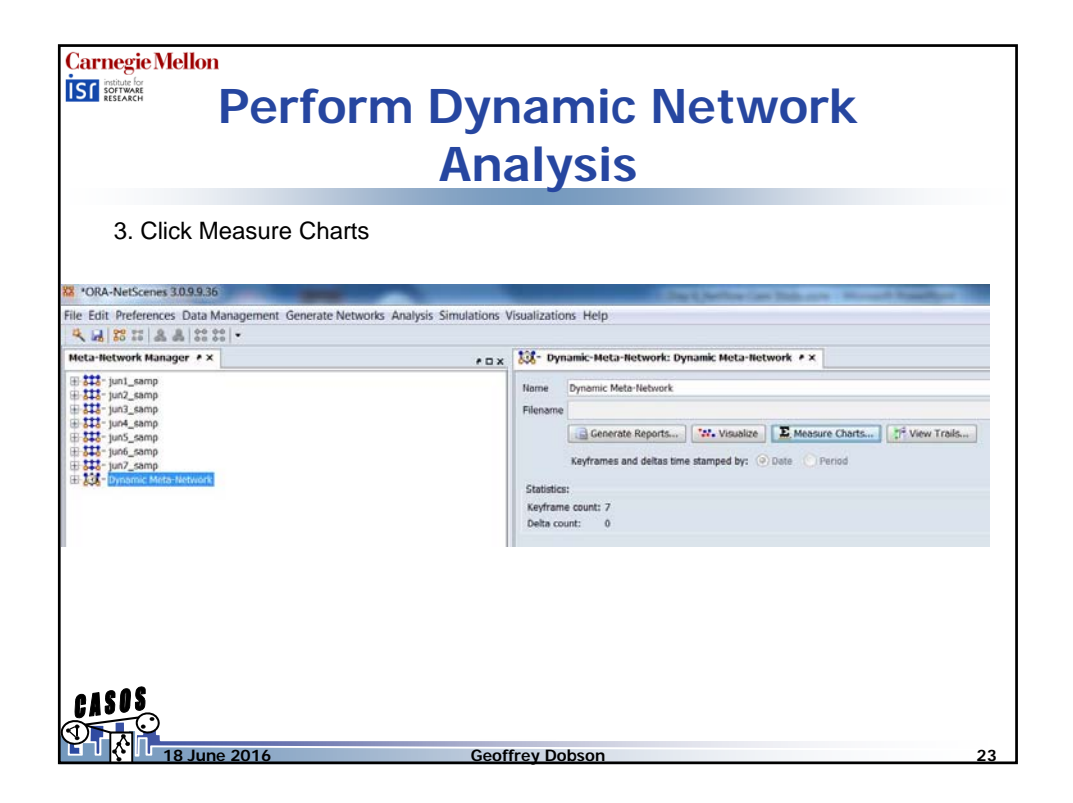

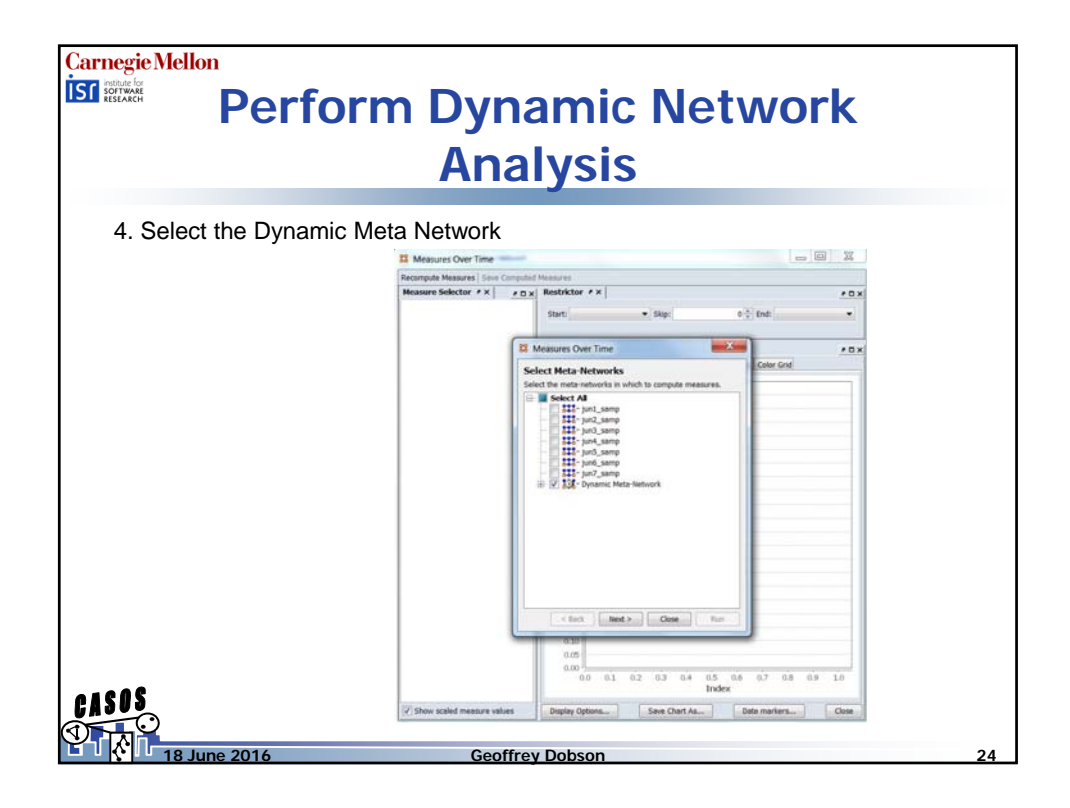

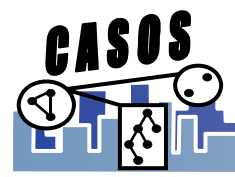

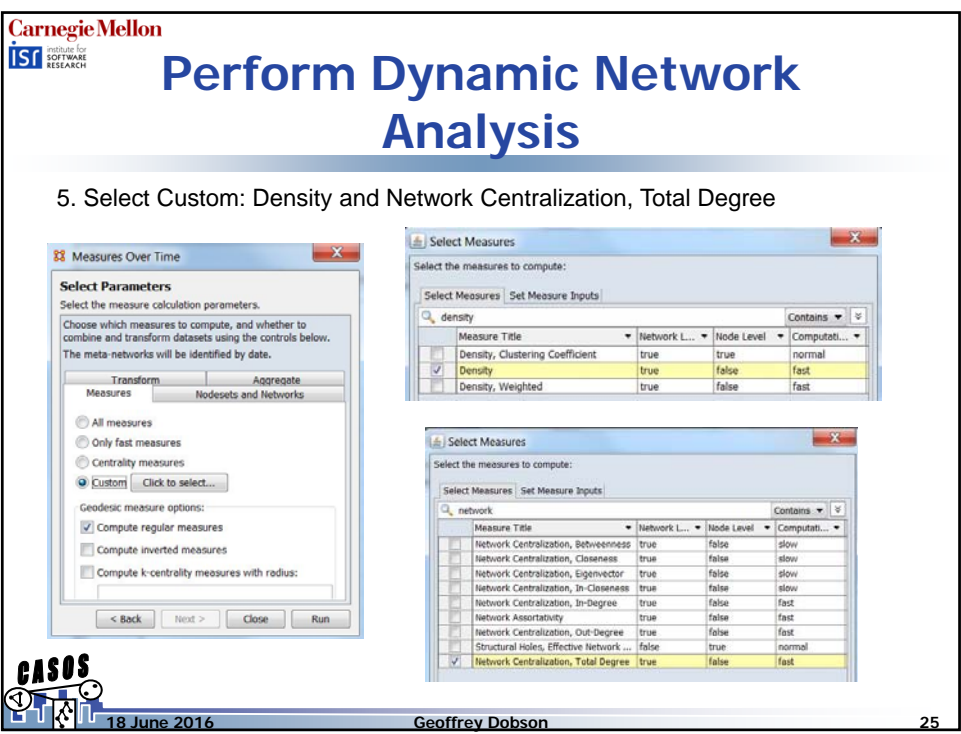

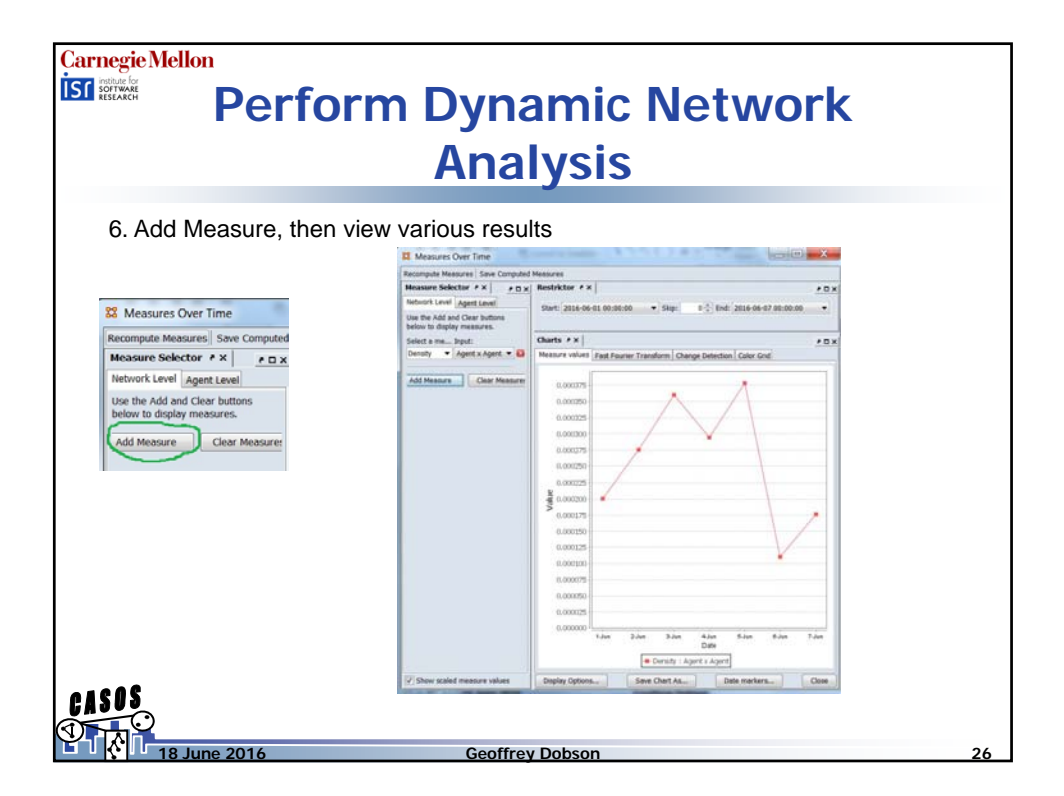

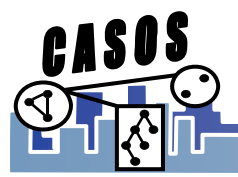

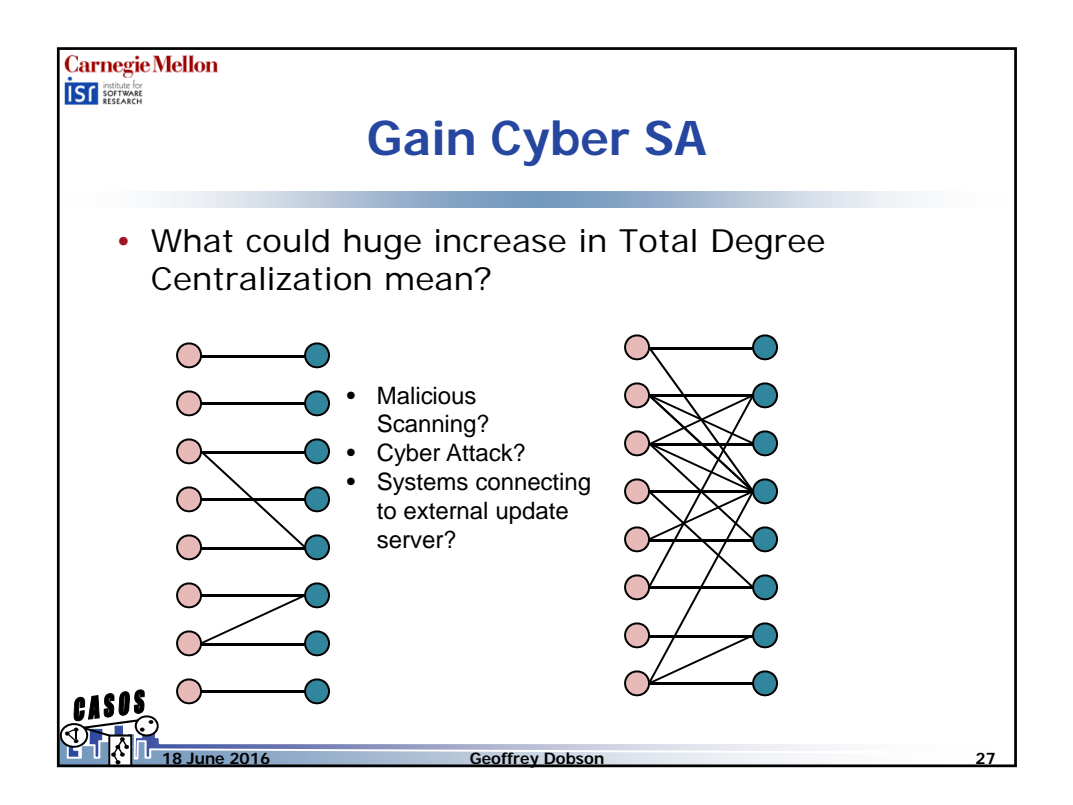

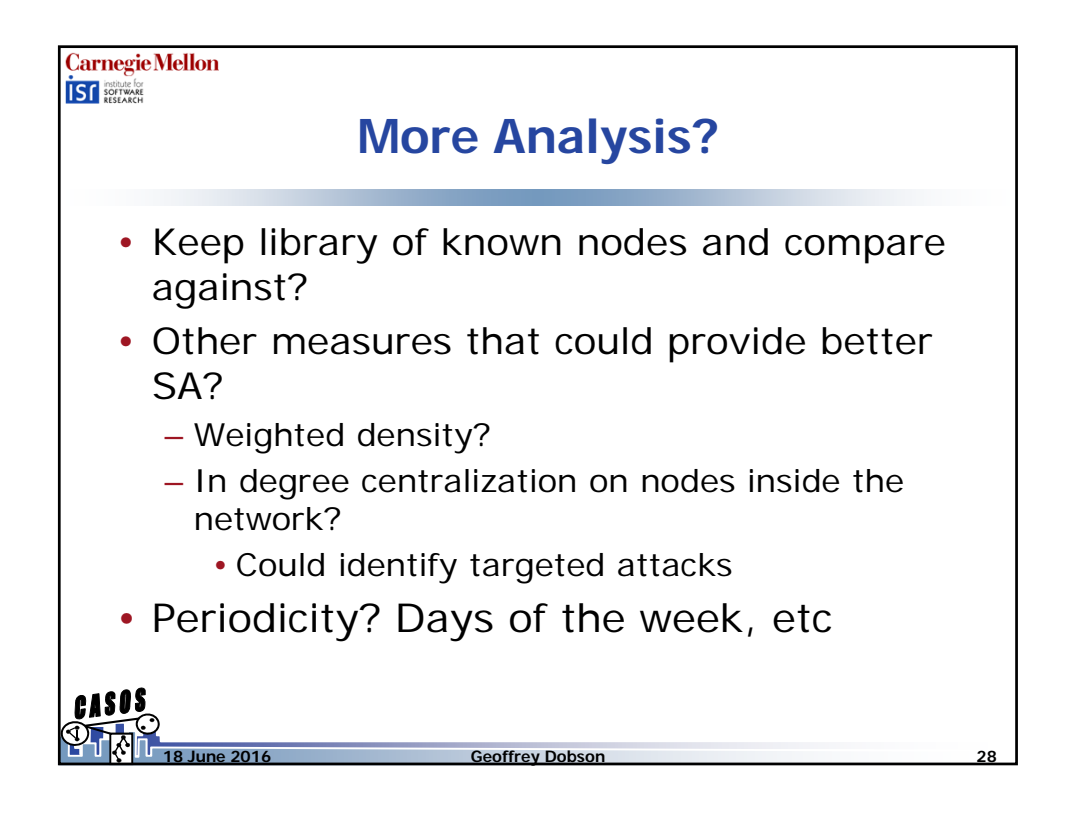

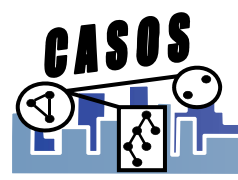